# Class: 8

**Subject: Computer Science** 

## **SA – I Assignment** [2010-21]

| <b>Q.1</b> 1. | Tick( $\sqrt{\ }$ ) the correct answers.<br>Which one of the following is a type of view in MS Access? |                          |                             |                       |  |
|---------------|----------------------------------------------------------------------------------------------------|--------------------------|-----------------------------|-----------------------|--|
|               | a. Design                                                                                              | b. Database              | c. Data                     | d. Primary            |  |
| 2.            | You can create a table with your own declaration of data types using                                   |                          |                             |                       |  |
|               | a. Design view                                                                                         | b. Datasheet view        | c. Data view                | d. All of these       |  |
| 3.            | Which of the following is a name for a type of computer that stores data and provides                  |                          |                             |                       |  |
|               | information?                                                                                           |                          |                             |                       |  |
|               | a. Client                                                                                              | b. Server                | c. Workstation              | d. None of these      |  |
| 4.            | You can delete a field in                                                                              |                          |                             |                       |  |
|               | a. Datasheet view                                                                                      | b. Design View           | c. Both of these            | d. None of these      |  |
| 5.            | Which of the following is a row in a table?                                                            |                          |                             |                       |  |
|               | a. field                                                                                               | b. record                | c. data                     | d. column             |  |
| 6.            | Which of the following is a data type used to store lengthy text?                                      |                          |                             |                       |  |
|               | a. Text                                                                                                | b. Number                | c. Memo                     | d. Currency           |  |
| 7.            | Which of the following topologies has all the computers connected to a central computer?               |                          |                             |                       |  |
|               | a. star                                                                                                | b. ring                  | c. bus                      | d. mesh               |  |
| 8.            | Which of the following types of network covers the smallest area?                                      |                          |                             |                       |  |
|               | a. WAN                                                                                                 | b. MAN                   | c. PAN                      | d.LAN                 |  |
| 9.            | The bottom half of the Query Design window is known as the                                             |                          |                             |                       |  |
|               | a. Design grid                                                                                         | b. Field grid            | c. Task pane                | d. Foreign grid       |  |
| 10            | The option to run a query is available on the                                                          |                          |                             |                       |  |
|               | a. Format tab                                                                                          | b. Design tab            | c. Create tab               | d. File tab           |  |
| 11.           | Which type of network is used to connect computers at various cities in a country                      |                          |                             |                       |  |
|               | a. LAN                                                                                                 | b. MAN                   | c. WAN                      | d. PAN                |  |
| 12.           | Which type of netwo organization?                                                                      | ork is a private networl | k that operates within a li | mited area such as an |  |
|               | a. LAN                                                                                                 | b. MAN                   | c. WAN                      | d. PAN                |  |

| 13. | Which of the follow                                                                         | ving that provides infor                                           | mation to a client?         |                        |  |  |
|-----|---------------------------------------------------------------------------------------------|--------------------------------------------------------------------|-----------------------------|------------------------|--|--|
|     | a. Client                                                                                   | b. Server                                                          | c. Router                   | d. None of these       |  |  |
| 14. | Which of the follow                                                                         | Which of the following is a data type used to store date and time? |                             |                        |  |  |
|     | a. Date/Time                                                                                | b. Time                                                            | c. Date                     | d. Time/Date           |  |  |
| 15. | Which of the following is used to store lengthy text and numbers such as notes?             |                                                                    |                             |                        |  |  |
|     | a. Text                                                                                     | b. Memo                                                            | c. Number                   | d. all of these        |  |  |
| 16. | Which of the follow                                                                         | ving views is used to cre                                          | eate fields and define data | a types?               |  |  |
| 10. | a. Datasheet                                                                                | b. Design                                                          | c. Data                     | d. All of these        |  |  |
| 17. |                                                                                             | G addition                                                         |                             | d. All of these        |  |  |
| 1/. | Which of the following data types is suitable for Employee Name?                            |                                                                    |                             |                        |  |  |
|     | a. Text                                                                                     | b. Memo                                                            | c. Number                   | d. all of these        |  |  |
| 18. | Which of the following is a field in a table that acts as the primary key of another table? |                                                                    |                             |                        |  |  |
|     | a. Foreign key                                                                              | b. Report                                                          | c. Query                    | d. Form                |  |  |
| 19. | Which of the following option is used to delete the relationship?                           |                                                                    |                             |                        |  |  |
|     | P. 1                                                                                        | 2                                                                  |                             |                        |  |  |
|     | a. Delete                                                                                   | b. Cut                                                             | c. Remove                   | d. Drop                |  |  |
| 20  | W1: 1 C4 C 11                                                                               | To.                                                                | 1601                        |                        |  |  |
| 20. |                                                                                             | - V242                                                             | rt an image in a web page   | A337                   |  |  |
|     | a. <image/>                                                                                 | <u>b. <img/></u>                                                   | c. <picture></picture>      | d. <pics></pics>       |  |  |
| 21. | Which of the follow                                                                         | ving attributes of table t                                         | ag is used to adjust the sr | age between the        |  |  |
| 21. | Which of the following attributes of table tag is used to adjust the space between the      |                                                                    |                             |                        |  |  |
|     | border and the con                                                                          | tents of a cell?                                                   |                             | The same               |  |  |
|     | a. Cellpadding                                                                              | b. Cellspacing                                                     | c. Cellborder               | d. None of these       |  |  |
| 22. | Which of the following tags is used to define the title of the table?                       |                                                                    |                             |                        |  |  |
|     | a.                                                                                          | b. <caption></caption>                                             | c.                          | d. <heading></heading> |  |  |
| 23. | Which of the follow                                                                         | ving options will you se                                           | lect from the view menu     | before entering a new  |  |  |
|     | record in a form?                                                                           |                                                                    |                             |                        |  |  |
|     | a. Form view                                                                                | b. Layout view                                                     | c. Design View              | d. None of these       |  |  |

- 24. Which of the following are the basic building blocks of a database?a. formsb. tablesc. queriesd. records
- Q.2 Fill in the blanks.
  - 1. In a query, the <u>Criteria</u> property is used to extract records based on a certain condition.
  - 2. Form is used to enter, edit and display data in an easy-to-understand format.
  - 3. <u>Charles Bachman</u> developed the first DBMS called Integrated Data Store.
  - 4. A modem is a device that converts digital information into analog and vice versa.
  - 5. An example of a Personal Area Network is <u>Bluetooth</u>
  - 6. A <u>router</u> is commonly used to connect different networks.
  - 7. A column in a table is called a <u>field</u>.
  - 8. A <u>database</u> is a collection of data related to a particular subject or purpose, arranged in an organized way.
  - 9. In <u>Bus</u> topology, all the network devices are connected to a single cable called the <u>bus</u>.
  - 10. A MAN covers larger area than a LAN.

#### **O.3** Write T for True or F for False.

- 1. A client is a computer or electronic device connected to a network. T
- 2. A computer in a network cannot be attacked by a virus. <u>F</u>
- 3. A modem is used to connect one network device to another. T
- 4. A router is used to exchange data across different networks. T
- 5. A table is the basic building block of a database. T
- 6. Data is stored and organized in tables in the form of rows and columns. T
- 7. You can directly enter data in the table in a Design View  $\underline{F}$

| 8.  | The top half of the Datasheet View is the Field Properties Section - <u>F</u>                      |  |  |  |  |
|-----|----------------------------------------------------------------------------------------------------|--|--|--|--|
| 9.  | A Primary key value can never be $null - \underline{T}$                                            |  |  |  |  |
| 10. | Deleting field means to rearrange the order of fields. $-\underline{F}$                            |  |  |  |  |
| 11. | The type="A" attribute is used for roman numerals $\underline{F}$                                  |  |  |  |  |
| 12. | The $\langle \text{img} \rangle$ tag can be used to insert an image in a web page $\underline{T}$  |  |  |  |  |
| 13. | The align attribute is used to specify the size of an image in a web page. <u>F</u>                |  |  |  |  |
| 14. | The  attribute is used to give a background color to an individual cell - $\underline{T}$          |  |  |  |  |
| 15. | You can use the rowspan and colspan attributes with the $\langle tr \rangle$ tag. $-\underline{F}$ |  |  |  |  |
| Q.4 | Write the data type you will use for the following.                                                |  |  |  |  |
| 1.  | Employee ID – Number                                                                               |  |  |  |  |
| 2.  | Employee Name – <u>Text</u>                                                                        |  |  |  |  |
| 3.  | Employee Department – <u>Text</u>                                                                  |  |  |  |  |
| 4.  | Date of Joining – <u>Date/Time</u>                                                                 |  |  |  |  |
| 5.  | Location – <u>Text</u>                                                                             |  |  |  |  |
| 6.  | 09-Sep-1984 - <u>date/time</u>                                                                     |  |  |  |  |
| 7.  | \$56.9 - <u>Currency</u>                                                                           |  |  |  |  |
| 8.  |                                                                                                    |  |  |  |  |
|     | $True/False - \underline{Yes/No}$                                                                  |  |  |  |  |

## 10. 789 - <u>Number</u>

### Q.5 Give an example for each of the following

1. The Type attribute of an unordered list – type="circle"

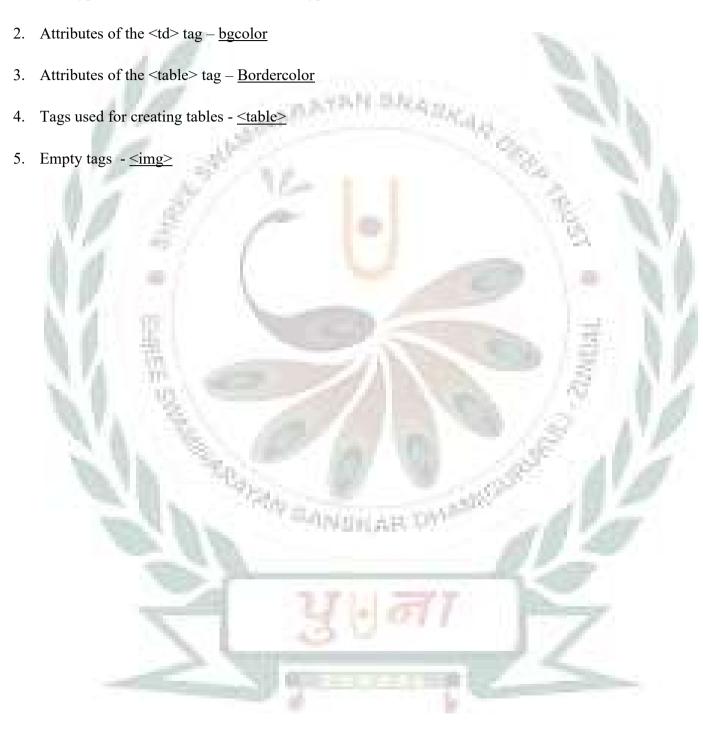